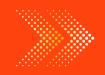

#### **MATHS**

# BOOKS - CAMBRIDGE MATHS (KANNADA ENGLISH)

## **STATISTICS**

Exercise 13 1

**1.** A survey was conducted by a group of students as a part of their environment

awareness programme, in which they collected the following data regarding the number of plants in 20 houses in a locality. Find the mean number of plants per house.

| Number of | 0 – 2 | 2 – 4 | 4 – 6 | 6 – 8 | 8-10 | 10 – 12 | 12 – 14 |
|-----------|-------|-------|-------|-------|------|---------|---------|
| plants    |       |       |       |       |      |         |         |
| Number of | i     | 2     | 1     | 5     | 6    | 2       | 3       |
| houses    |       |       |       |       |      |         |         |

Which method did you use for finding the mean, and why?

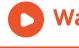

**Watch Video Solution** 

**2.** Consider the following distribution of daily wages of 50 workers of a factory.

| ſ | Daily wages (in ₹) | 100-120 | 120-140 | 140-160 | 160-180 | 180-200 |
|---|--------------------|---------|---------|---------|---------|---------|
| ſ | Number of workers  | 12      | 14      | 8       | 6       | 10      |

Find the mean daily wages of the workers of the factory by using an appropriate method.

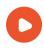

**Watch Video Solution** 

**3.** The following distribution shows the daily pocket allowance of children of a locality. The mean pocket allowance is Rs 18. Find the missing frequency f.

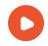

**4.** Thirty women were examined in a hospital by a doctor and the number of heartper minute were recorded and summarized as follows. Find the mean heart beats per minute for these women, choosing a suitable method.

| Number of<br>heart beats<br>per minute |   | 68–71 | 71-74 | 74–77 | 77–80 | 80–83 | 83–86 |
|----------------------------------------|---|-------|-------|-------|-------|-------|-------|
| Number of womens                       | 2 | 4     | 3     | 8     | 7     | 4     | 2     |

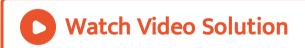

**5.** In a retail market, fruit vendors were selling mangoes kept in packing boxes. These boxes

contained varying number of mangoes. The following was the distribution of mangoes according to the number of boxes.

| Number of mangoes | 50-52 | 5355 | 56-58 | 5961 | 6264 |
|-------------------|-------|------|-------|------|------|
| Number of boxes   | 15    | 110  | 135   | 115  | 25   |

Find teh mean number of mangoes kept in a packing box. Which method of finding the mean did you choose?

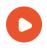

# Watch Video Solution

**6.** The table below shows the daily expenditure on food of 25 households in a locality.

| Daily expenditure<br>(in ₹) | 100-150 | 150-200 | 200-250 | 250-300 | 300-350 |
|-----------------------------|---------|---------|---------|---------|---------|
| Number of house holds       | 4       | 5       | 12      | 2       | 2       |

Find the mean daily expenditure on food by a suitable method.

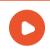

**Watch Video Solution** 

**7.** To find out the concentration of  $SO_2$  in the air (in parts per million, i.e., ppm), the data was collected for 30 localities in a certain city and is presented below:

| Concentration of SO <sub>2</sub> (in ppm) | Frequency (f) |
|-------------------------------------------|---------------|
| 0.00 - 0.04                               | 4             |
| 0.04 - 0.08                               | 9             |
| 0.08 - 0.12                               | 9             |
| 0.12 - 0.16                               | 2             |
| 0.16 - 0.20                               | 4             |
| 0.20 - 0.24                               | 2             |

Find the mean concentration of  $SO_2$  in the air.

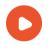

**Watch Video Solution** 

**8.** A class teacher has the following absentee record of 40 students of a class for the whole term. Find the mean number of days a student

was absent.

| Number of days     | 0-6 | 6-10 | 10–14 | 14–20 | 20–28 | 28-38 | 38-40 |
|--------------------|-----|------|-------|-------|-------|-------|-------|
| Number of students | 11  | 10   | 7     | 4     | 4 .   | 3 -   | Ì     |

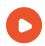

# **Watch Video Solution**

**9.** The following table gives the literacy rate (in percentage) of 35 cities. Find the mean literacy rate

| Number of days     | 45-55 | 55-65 | 65-75 | 7585 | 85-95 |
|--------------------|-------|-------|-------|------|-------|
| Number of students | 3^    | 10    | 11    | 8    | 3     |

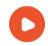

**1.** The following table shows the ages of the patients admitted in a hospital during a year:

| Age (in years)     | 515 | 15-25 | 25-35 | 35-45 | 45-55 | 55–65 |
|--------------------|-----|-------|-------|-------|-------|-------|
| Number of patients | 6   | 11    | 21    | 23    | 14    | 5     |

Find the mode and the mean of the data given above. Compare and interpret the two measures of central tendency.

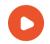

2. The following data gives the information on the observed lifetimes (in hours) of 225 electrical components

| Lifetimes (in hours | 0-20 | 20-40 | 4060 | 60-80 | 80-100 | 100-120 |
|---------------------|------|-------|------|-------|--------|---------|
| Frequency           | 10   | 35    | 52   | 61    | 38     | 29      |

Determine the modal lifetimes of the components.

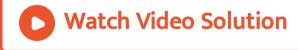

**3.** The following data gives the distribution of total monthly household expenditure of 200

families of a village. Find the modal monthly expenditure of the families. Also, find the mean monthly expenditure :

| Expenditure (in ₹) | Number of families |
|--------------------|--------------------|
| 1000 - 1500        | 24                 |
| 1500 - 2000        | 40                 |
| 2000 - 2500        | 33                 |
| 2500 - 3000        | 28                 |
| 3000 - 3500        | 30.                |
| 3500 - 4000        | 22                 |
| 4000 - 4500        | 16                 |
| 4500 - 5000        | 7                  |

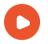

**Watch Video Solution** 

**4.** The following distribution gives the statewise teacher-student ratio in higher secondary

schools of India. Find the mode and mean of this data. Interpret the two measures.

| Number of students per<br>teacher | Number of states / U.T. |
|-----------------------------------|-------------------------|
| 15–20                             | 3                       |
| 20-25                             | 8                       |
| 25-30                             | 9                       |

| 30-35 | 10 |
|-------|----|
| 35-40 | 3  |
| 40-45 | 0  |
| 45-50 | 0  |
| 50-55 | 2  |

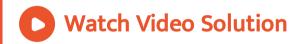

**5.** The given distribution shows the number of runs scored by some top batsmen of the world

in one-day international cricket matches.

| Runs scored   | Number of batsmen |
|---------------|-------------------|
| 3000 - 4000   | 4                 |
| 4000 - 5000   | 18                |
| 5000 - 6000   | 9                 |
| 6000 7000     | 7                 |
| 7000 - 8000   | 6                 |
| 8000 9000     | 3                 |
| 9000 - 10000  | 1                 |
| 10000 - 11000 | 1                 |

Find the mode of the distribution.

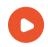

**Watch Video Solution** 

**6.** A student noted the number of cars passing through a spot on a road for 100 periods each of 3 minutes and summarised it in the table given below. Find the mode of the data.

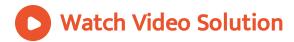

#### Exercise 13 3

**1.** The following frequency distribution gives the monthly consumption of electricity of 68 consumers of a locality. Find the median, mean

and mode of the data and compare them.

| Monthly consumption<br>(in units) | Number of consumers |
|-----------------------------------|---------------------|
| 65-85                             | 4                   |
| 85-105                            | 5                   |
| 105–125                           | 13                  |
| 125–145                           | 20                  |
| 145–165                           | 14                  |
| 165-185                           | 8                   |
| 185-205                           | 4                   |

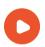

# **Watch Video Solution**

**2.** If the median of the distribution given below is 28.5, find the values of x and y.

| Monthly consumption<br>(in units) | Number of consumers |
|-----------------------------------|---------------------|
| 0–10                              | 5                   |
| 10-20                             | x                   |
| 20-30                             | 20                  |
| 30-40                             | 15                  |
| 40-50                             | у                   |
| 50-60                             | 5                   |
| Total                             | 60                  |

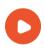

# **Watch Video Solution**

**3.** A life insurance agent found the following data for distribution of ages of 100 policy holders. Calculate the median age, if policies are given only to persons having age 18 years onwards but less than 60 year.

| Age (in years) | Number of policy holders |
|----------------|--------------------------|
| Below 20       | 2                        |
| Below 25       | 6                        |
| Below 30       | 24                       |
| Below 35       | 45                       |
| Below 40       | 78                       |

| Below 45 | 89  |
|----------|-----|
| Below 50 | 92  |
| Below 55 | 98  |
| Below 60 | 100 |

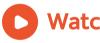

# **Watch Video Solution**

**4.** The lengths of 40 leaves of a plant are measured correct to the nearest (millimeter, and the data obtained is represented in the

## following table

| Length (in mm) | Number of leaves |
|----------------|------------------|
| 118-126        | 3                |
| 127–135        | 5                |
| 136–144        | 9                |
| 145-153        | 12               |
| 154–162        | 5                |
| 163-171        | 4                |
| 172-180        | 2 ·              |

Find the median length of the leaves.

(Hint: The data needs to be converted to continuous classes for finding the median, since the formula assumes continuous classes. The classes then change to 117.5-126.5,126.5-

135.5,...,171.5-180.5.)

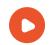

# **5.** The following table gives the distribution of

the life time of 400 neon lamps:

| Life time (in hours) | Number of lamps |  |  |
|----------------------|-----------------|--|--|
| 1500-2000            | 14              |  |  |
| 2000-2500            | 56              |  |  |
| 2500-3000            | 60              |  |  |
| 3000-3500            | 86              |  |  |
| 3500-4000            | 74              |  |  |
| 4000-4500            | 62              |  |  |
| 4500-5000            | 48              |  |  |

Find the median life time of a lamp

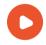

**6.** 100 surnames were randomly picked up from a local telephone directory and the frequency distribution of the number of letters in the English alphabets in the surnames was obtained as follows:

| Number of letters  | 1-4 | 4-7 | 7-10 | 10-13 | 13-16 | 16-19 |
|--------------------|-----|-----|------|-------|-------|-------|
| Number of surnames | 6   | 30  | 40   | 16    | 4     | 4     |

Determine the median number of letters in the surnames. Find the mean number of letters in the surnames? Also, find the model size of the surnames.

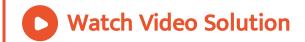

**7.** The distribution below gives the weights of 30 students of a class. Find the median weight of the students .

| Weight (in kg)     | 40-45 | 45-50 | 50-55 | 55-60 | 60-65 | 65–70 | 70-75 |
|--------------------|-------|-------|-------|-------|-------|-------|-------|
| Number of students | 2     | 3     | 8     | 6     | 6     | 3     | 2     |

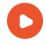

**Watch Video Solution** 

Exercise 13 4

**1.** The following distribution gives the daily income of 50 workers of a factory.

| Daily income (in ₹) | 100-120 | 120-140 | 140-160 | 160-180 | 180-200 |
|---------------------|---------|---------|---------|---------|---------|
| Number of students  | 12      | 14      | 8       | 6       | 10      |

Convert the distribution above to a less than type cumulative frequency distribution, and draw its ogive.

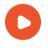

**Watch Video Solution** 

**2.** During the medical check-up of 35 students of a class, their weights were recorded as

#### follows:

| Daily income (in ₹) | Cumulation frequency |
|---------------------|----------------------|
| Less than 38        | 0                    |
| Less than 40        | 3                    |
| Less than 42        | - 5                  |
| Less than 44        | 9                    |
| Less than 46        | 14                   |
| Less than 48        | 28                   |
| Less than 50        | 32                   |
| Less than 52        | 35                   |

Draw a less than type ogive for the given data.

Hence obtain the median weight from the graph and varify the result by using the formula.

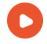

**3.** Difference between two consecutive upper class limits = 2 . From this , the class marks with the respective frequencies can be obtained as below .

| Weight (in kg) | Frequency   | Cumulation frequency |  |  |
|----------------|-------------|----------------------|--|--|
| Less Than 38   | 0           |                      |  |  |
| 38-40          | 3 - 0 = 3   | 03                   |  |  |
| 40-42          | 5-3=2       | 05                   |  |  |
| 42-44          | 9 - 5 = 4   | 09                   |  |  |
| 44-46          | 14 – 9 = 5  | 14                   |  |  |
| 46-48          | 28-14-=14   | 28                   |  |  |
| 48-50          | 32 - 28 = 4 | 32                   |  |  |
| 50 - 52        | 35 - 32 = 3 | 35                   |  |  |
|                | Т           | otal (n)=35          |  |  |

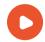

**4.** The following table gives production yield per hectare of wheat of 100 farms of a village.

| Production yield<br>(in kg/ha) | 50-55 | 55–60 | 60–65 | 65-70 | 70-75 | 75–80 |
|--------------------------------|-------|-------|-------|-------|-------|-------|
| Number of farms                | 2     | 8     | 12    | 24    | 38    | 16    |

Change the distribution, and draw its ogive

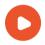